## **QGIS Application - Bug report #17996**

**Statusbar do not stop refreshing**

*2018-01-29 03:38 PM - zimirrr leonid*

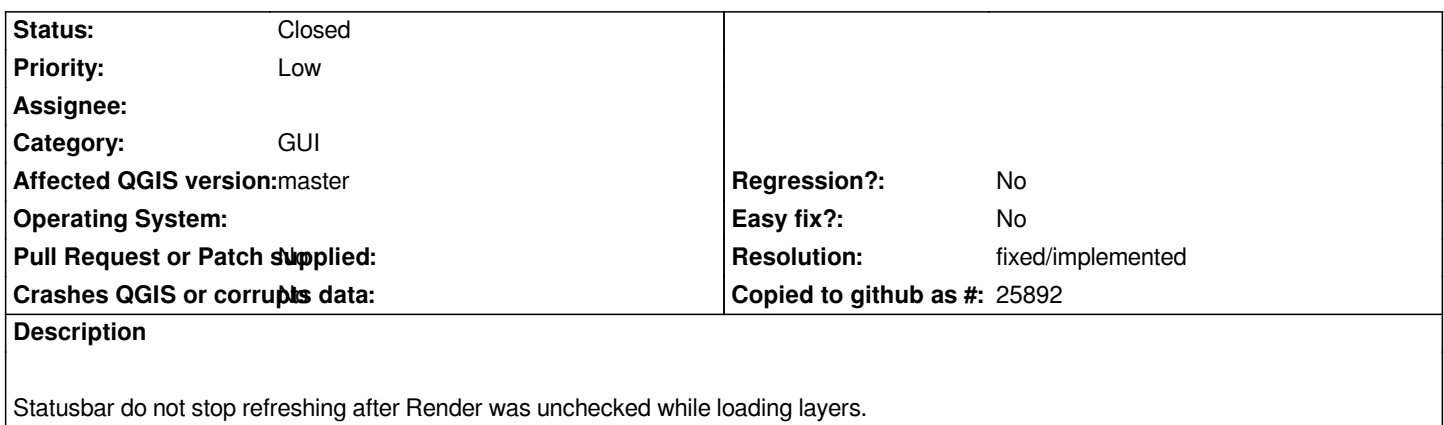

## **History**

## **#1 - 2018-02-07 10:12 AM - Mathieu Pellerin - nIRV**

*- Resolution set to fixed/implemented*

*- Status changed from Open to Closed*